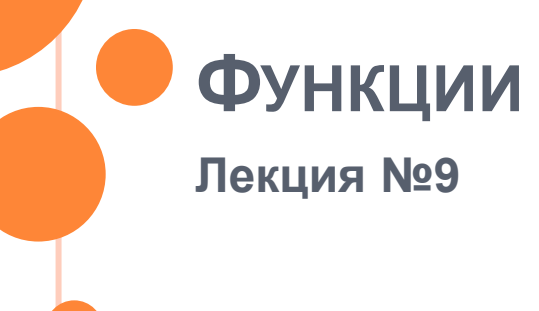

# ПОДХОДЫ К РАЗРАБОТКЕ ПО

**• Метод «северо-западного» угла** 

- Программа пишется как единое целое
- В сложной программе трудно найти и исправить  $\bullet$ ошибку
- Из-за небольших изменений требований приходится все переделывать
- Модульное программирование
	- Возможность вызова одного модуля для разных исходных данных
	- Возможность независимой отладки отдельных модулей

## ИСХОДНЫЕ ПРЕДПОСЫЛКИ

- о Функция основная структурная единица программы на Си
- Действия вне функции не выполняются
- о Функция обычно имеет n входов и 1 выход
- У функции могут отсутствовать входные или выходные параметры (void)
- о Для решения конкретных задач стандартных функций не хватает - приходится писать самому

### ФУНКЦИЯ

#### Логически завершенный программный модуль, который решает конкретную небольшую задачу

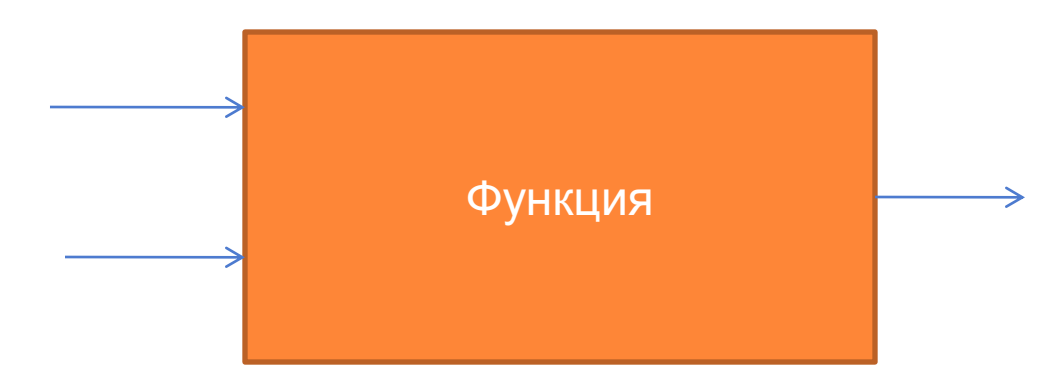

# СОСТАВ ФУНКЦИИ

### Заголовок

- Тип результата
- Имя функции
- Описание входных параметров

### Тело

- Описание локальных переменных
- Операторы
- Оператор возврата из функции return

```
ФОРМАТ ОПИСАНИЯ ФУНКЦИИ
```

```
тип рез имя ф ии (список формальных парам)
описания локальных переменных;
операторы;
```
- Для каждого формального параметра указывается тип данных
- о Формальные параметры разделяются запятой
- При отсутствии формальных параметров вместо них указывается void
- о При отсутствии результата вместо типа результата - void

# Имя функции

о Должно быть уникальным

### о Состоит из латинских букв и цифр

• Начинается с буквы

### СПИСОК ФОРМАЛЬНЫХ ПАРАМЕТРОВ

- Формальные параметры параметры, которым реальные значения присваиваются при вызове функции
	- перечисляются через запятую
	- для каждого параметра указываются имя и тип
	- при вызове функции вместо формальных параметров подставляются фактические параметры
	- формальные параметры видимы только внутри тела функции
- При отсутствии формальных параметров вместо их списка указывается слово void

### ТИП РЕЗУЛЬТАТА

- о Тип выражения, значение которого возвращается в точку вызова с помощью команды return
- При отсутствии возвращаемого результата вместо типа результата указывается слово void

## ЛОКАЛЬНЫЕ ПЕРЕМЕННЫЕ

- о Переменные, описываемые в начале тела функции
	- видимы только внутри функции
	- могут использоваться для промежуточных  $\bullet$ преобразований формальных параметров и формирования результата работы функции

## ОПЕРАТОРЫ

- Любые операторы языка Си
- Вызовы других функций
- Оператор возврата результата return
- **Формат оператора return** 
	- при наличии результата
		- return(выражение);
	- при отсутствии результата
		- o return;

### ПРИМЕР ОПИСАНИЯ ФУНКЦИИ

//выбор наибольшего числа int fMaxNum(int a, int b)  $\{int c;$  $if(a>b)$  $c=a;$ else  $c=b;$ return c;  $\}$ 

## ВЫЗОВ ФУНКЦИИ

- Функция вызывается для конкретных фактических параметров, копии которых подставляются вместо формальных параметров
- Фактические параметры
	- Переменные
	- Константы
	- Выражения

#### Формат вызова функции

имя\_функции(список фактических параметров)

#### ПРАВИЛА ВЫЗОВА ФУНКЦИИ

- Имя функции при вызове должно совпадать с именем функции при описании
- Количество фактических параметров должно быть равно количеству формальных параметров
- Очередности формальных и фактических параметров должны совпадать
- о Типы фактических параметров должны соответствовать типам формальных параметров
- о Результат вызова должен быть присвоен какойнибудь переменной, иначе он теряется

#### ПРИМЕРЫ ВЫЗОВА ФУНКЦИИ

- o int  $a1=2, b1=3, c1, d1, e1;$
- $\circ$  c1=fMaxNum(a1,b1);
- **o** printf("a1=%d b1=%d c1=%d\n",a1,b1,c1);
- $\bullet$  d1=fMaxNum(a1+b1, 4);
- $o e1 = 2 * fMaxNum(2,b1) + a1;$

### ПРИМЕР ПРОГРАММЫ С ВЫЗОВОМ ФУНКЦИИ

```
#include <stdio.h>
//Вычисление суммы ряда чисел
int fSumInt(int m, int n)
\{int s=0,i\}for (i=m;i=n;i++)S = S + i;
return s;
void main(void)
int k1 = 3, k2 = 9, sum;sum=fSumInt(k1,k2);
printf("sum from %d to %d is %d", k1, k2, sum);
```
### ОБЛАСТИ ВИДИМОСТИ ФУНКЦИЙ

#### • По умолчанию функция видна от места описания до конца файла

- Вызов должен быть ниже описания
- о Если функцию нужно вызвать выше описания в начале файла должен быть протитип
- **Прототип** заголовок функции, заканчивающийся точкой с запятой
	- int fSumInt(int m, int n);

#### ПЕРЕДАЧА МАССИВА В ФУНКЦИЮ

Передача постоянного адреса начала массива

- $\bullet$  int func(int  $x[j, int n)$
- Вместо размера пустые квадратные скобки  $\bullet$
- Размер передается отдельным параметром
- о Передача адреса любого элемента массива через указатель
	- $\bullet$  int func1(int  $\ast$ p, int n)

В отличие от переменных массив доступен в напрямую из вызываемой функции

### ПРИМЕР ФУНКЦИИ ОБРАБОТКИ МАССИВА

```
int fMin(int x[], int n)
```

```
{int i, imin=0;
for(i=1;i<n;i++)if(x[i] < x[min]imin=i;return imin;
```

```
\}
```
#### ВЫЗОВ ФУНКЦИИ ОБРАБОТКИ МАССИВА

- **o** int M[]= $\{2, 1, 5, 4, 3\}$ , \*p,k;  $\bullet$  k=fMin(M,5);
- $o$   $p=M$ ;
- $\bullet$  k=fMin(p,5);
- $\bullet$  k=fMin(p+1,4);
- **o** printf("Min M[%d]=%d", $k$ , $p[k]$ );

### ВОЗВРАТ УКАЗАТЕЛЯ В КАЧЕСТВЕ РЕЗУЛЬТАТА

```
int* fFindVal(int *p, int n, int v)
  \{int^{\star} q\}for(q=p;q<p+n;q++)if(*q==v)return q;
     return NULL;}
void main(void)
{int X[] = \{2, 1, 4, 3, 5\}, *q1;
q1=fFindVal(X,5,4);
if(q1==NULL) printf("No element\n");}
```
### ПРОГРАММА СОРТИРОВКИ МАССИВА

- Функция поиска минимума
- Функция упорядочения по возрастанию
- Главная функция

# УКАЗАТЕЛЬ НА ФУНКЦИЮ

- $\bullet$  int (\*fptr)(int \*p,int n);
- $\bullet$  int m;
- **o** int  $X[5] = \{2, 1, 5, 3, 4\};$
- o fptr=&fMin;
- $m=(*fptr)(X,5);$

# МАССИВ УКАЗАТЕЛЕЙ НА ФУНКЦИИ

- o int  $(*fm[2])$ (int  $*p$ , int n);
- $\bullet$  int i, Y[2];
- **o** int  $X[5] = \{2, 1, 5, 3, 4\};$
- $\bullet$  fm[0]=&fMin;
- $\bullet$  fm[0]=&fMax;
- for  $(i=0;i<2;i++)$
- $Y[i] = (*fm[i])(X,5);$

# ОБЛАСТЬ ВИДИМОСТИ И ВРЕМЯ ЖИЗНИ ПЕРЕМЕННОЙ В ПРОГРАММЕ ИЗ НЕСКОЛЬКИХ ФУНКЦИЙ

#### Локальная переменная

- Описывается в теле функции
- Видима только внутри функции
- Появляется при входе в функцию, исчезает при возврате из нее

#### Глобальная переменная

- Описывается вне функций
- Видима из любой функции ниже ее определения
- Появляется в начале работы программы, и исчезает по окончании работы программы

# ОБЛАСТЬ ВИДИМОСТИ И ВРЕМЯ ЖИЗНИ ПЕРЕМЕННОЙ В ПРОГРАММЕ ИЗ НЕСКОЛЬКИХ ФУНКЦИЙ

#### Статическая переменная

- Имеет модификатор static и начальное значение 0
- Видима только внутри функции
- Появляется в начале работы программы, исчезает в конце работы программы

int f(void) {static int k; k++; return k; }

# ВЫВОДЫ

- Разбиение программы на функции упрощает отладку программы
- Функцию можно многократно использовать для разных наборов исходных данных
- Фактические параметры должны соответствовать формальным параметрами
- Результат вызова необходимо сохранить